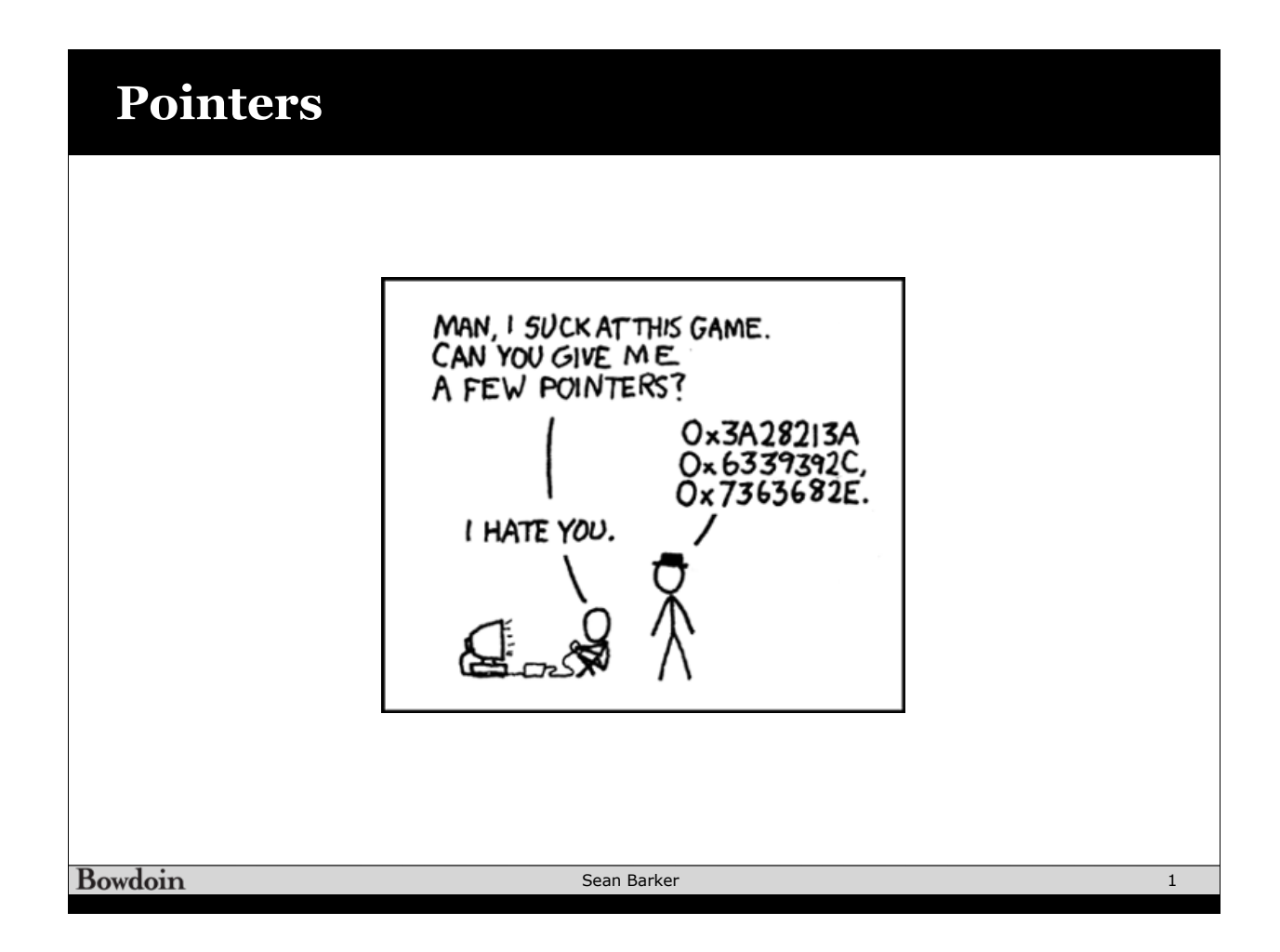

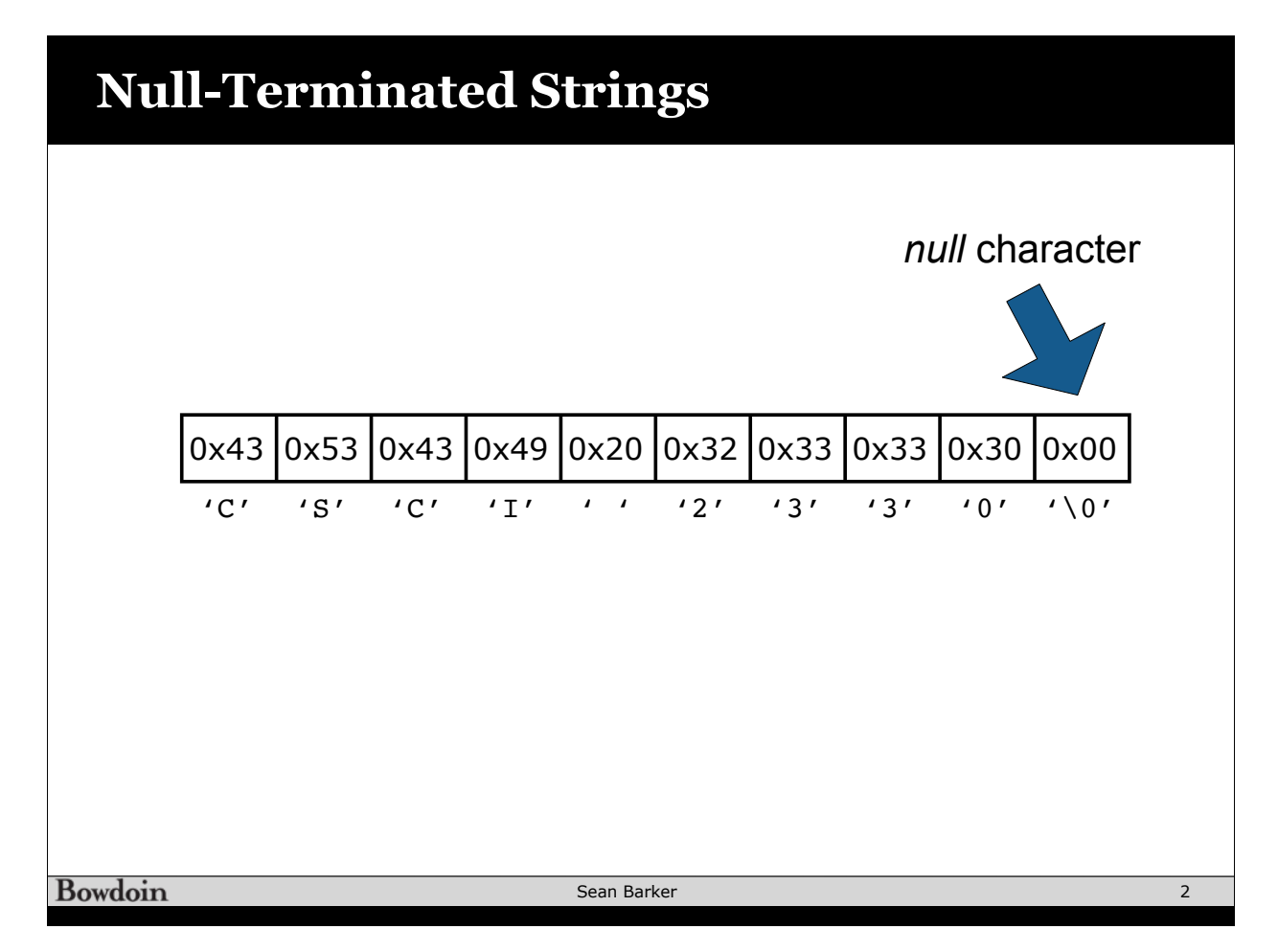

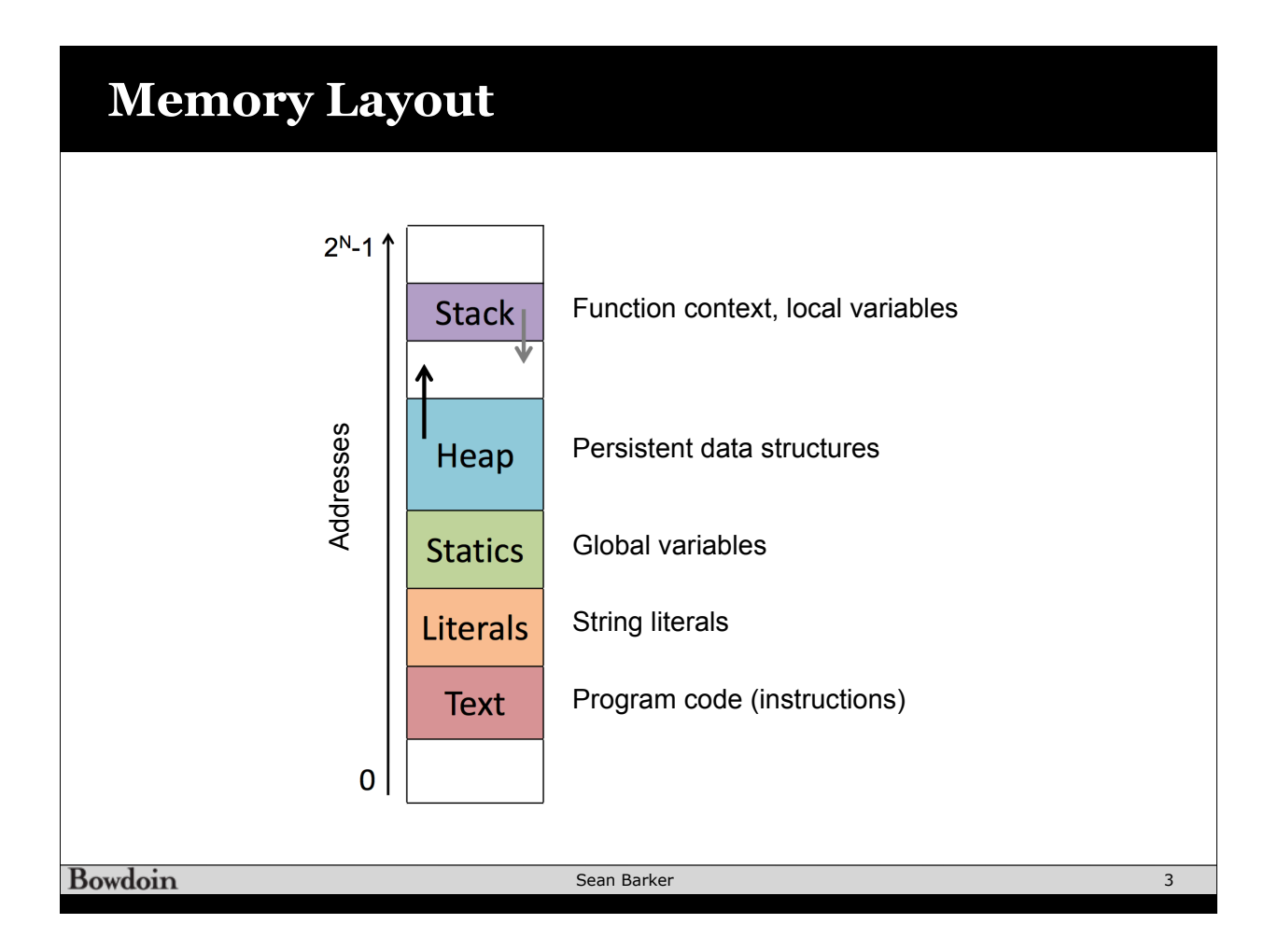

## **Dynamic Memory Allocation Example**  $\overline{\phantom{a}}$  and  $\overline{\phantom{a}}$ **#define ZIP\_LENGTH 5 i i**nterface  $\mathbb{ZIP}\_$ LENGTH  $\mathbb{Z}$  $int*$  zip =  $(int*)$  malloc(sizeof(int) \* ZIP\_LENGTH);  $\lim_{n \to \infty} \frac{p}{2}$  ( $\lim_{n \to \infty} \lim_{n \to \infty} \lim_{n \to \infty$ **if (zip == NULL) {**  perror("malloc failed"); **exit(0);**  zip | 0x7fedd2400dc0 | 0x7fff58bdd938 **}** zipi (1) = 0; 0 1 0x7fedd2400dd0  $zip[0] = 0;$ 8 4 0x7fedd2400dcc  $\frac{1}{2}$  zip[1] = 4; 0x7fedd2400dc8 4 0  $zip[2] = 0;$ 0x7fedd2400dc4 2 1 **zip[3] = 1;**  $\frac{21p[3] - 1}{2ip[4] - 1}$ 0x7fedd2400dc0 0 1 **printf("zip is");** printf("zip is"); for (int  $i = 0$ ;  $i < ZIP$  LENGTH;  $i++)$  { **printf(" %d", zip[i]);** printf(" %d", zip[i]); **} printf("\n");** printf("\n"); **0**  $\begin{array}{|c|c|c|c|c|} \hline 4 & 0 & 1 & 1 \ \hline \end{array}$  $\begin{array}{ccc} 1 & 1 & 1 \\ 0 & 1 & 1 \end{array}$  $\begin{array}{|c|c|c|c|c|c|}\n\hline\n\text{zip} & \begin{array}{|c|c|c|c|c|}\n\hline\n\text{+0} & \text{+4} & \text{+8} & \text{+12} & \text{+16} & \text{+20}\n\hline\n\end{array}\n\end{array}$ **free(zip); free(zip);** +0 +4 +8 +12 +16 +20 **Bowdoin** Sean Barker 4

## **Pointers to Pointers to ...**

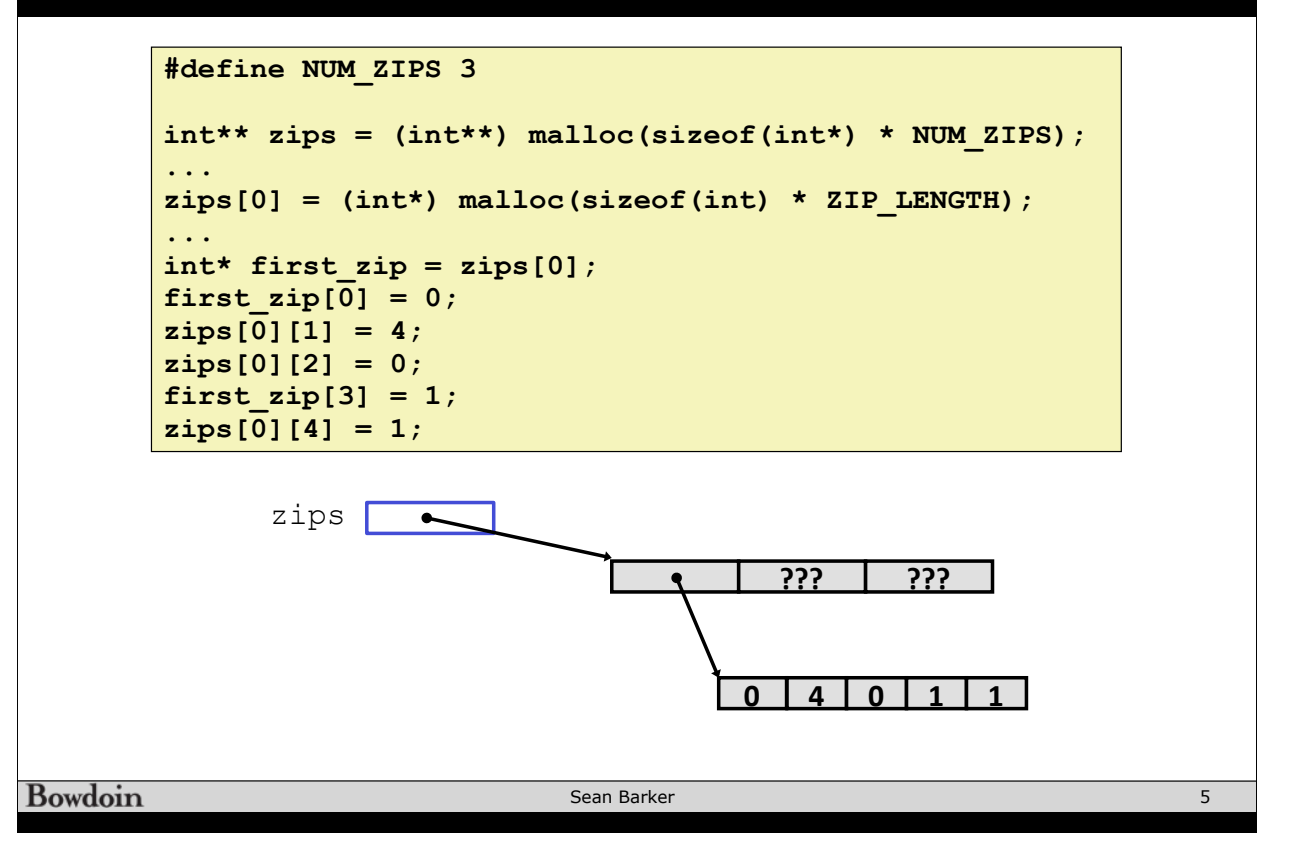